### **الزناد درج النقود 232RS / USB**

 $(\Box \Box \Box \Box \Box \Box \Box \Box \Box \vdots BT-100U / R)$ 

### **:تفاصيل**

إلى درج النقود. يسمح هذا درج النقد ، الذي كان مرتبطًا 232RS / USB لتوفير توصيل R / U-100BT تم تصميم مشغل درج النقود ، 232RS / USB للكمبيوتر . من خلال مشغل 232RS / USB ليتم توصيله مباشرة بمنفذ ، POS للطابعة orcash مسبقًا بسجل .POS يمكن توصيل درج النقد مباشرة بالحاسب عندما لا تستخدم هذه الطابعة في نظام

برنامج تشغيل منفذ تسلسلي افتراضي ، مما يجعله يبدو وكأنه برنامج مثل منفذ 232RS / USB R / U-100BT تستخدم وحدة الزناد كما لو كان 232RS / USB مع مشغل درج النقود softwarecan POS القياسي. بهذه الطريقة ، يتواصل برنامج 232RS تسلسلي وسيقوم برنامج السائقين بتعيين 232RS / USB يتم تعيين رقم تسلسلي فريد لكل وحدة من وحدات مشغّل .aserial متصلاً بمنفذ .(المنفذ التسلسلي التالي المتاح لكل جهاز يتم التعرف عليه (يمكن استخدام عدة مشغلات على كمبيوتر واحد

### **:تفاصيل المنتج**

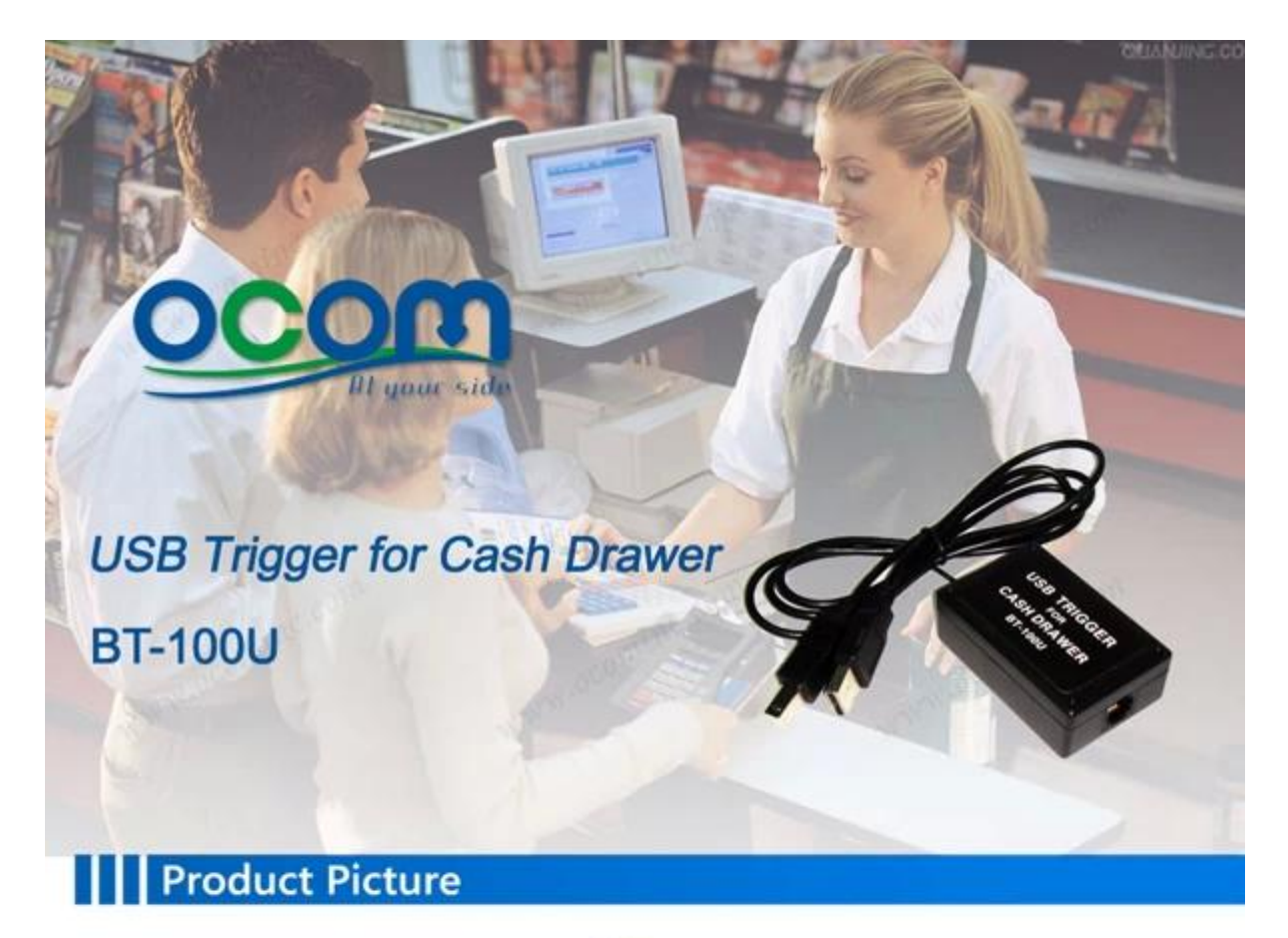

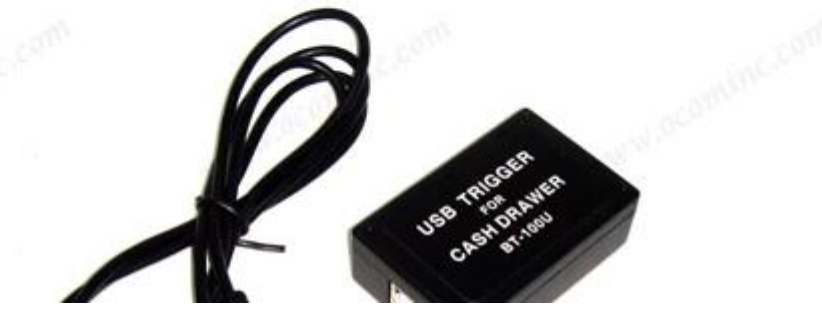

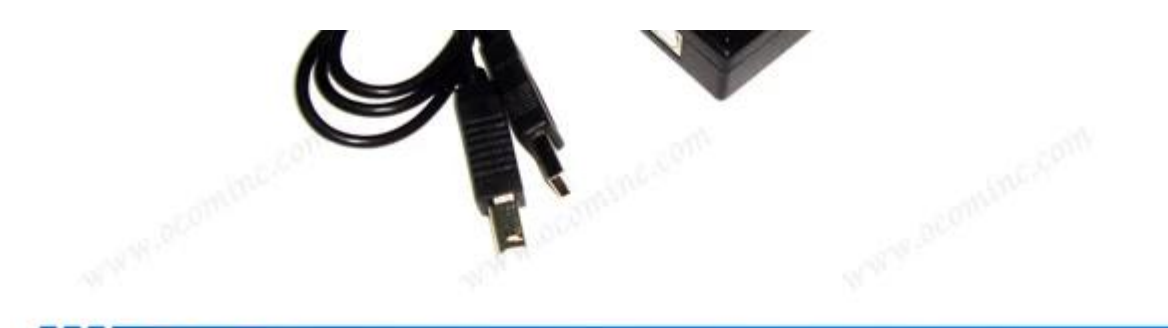

Features H

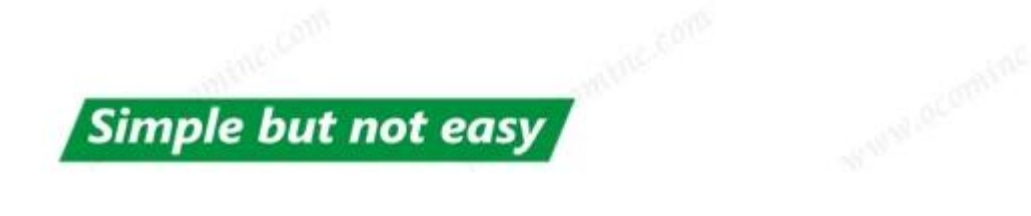

Cash drawer can be directly connected to the computer with BT-100U;

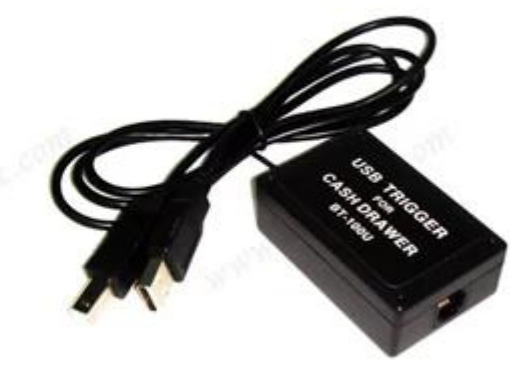

C

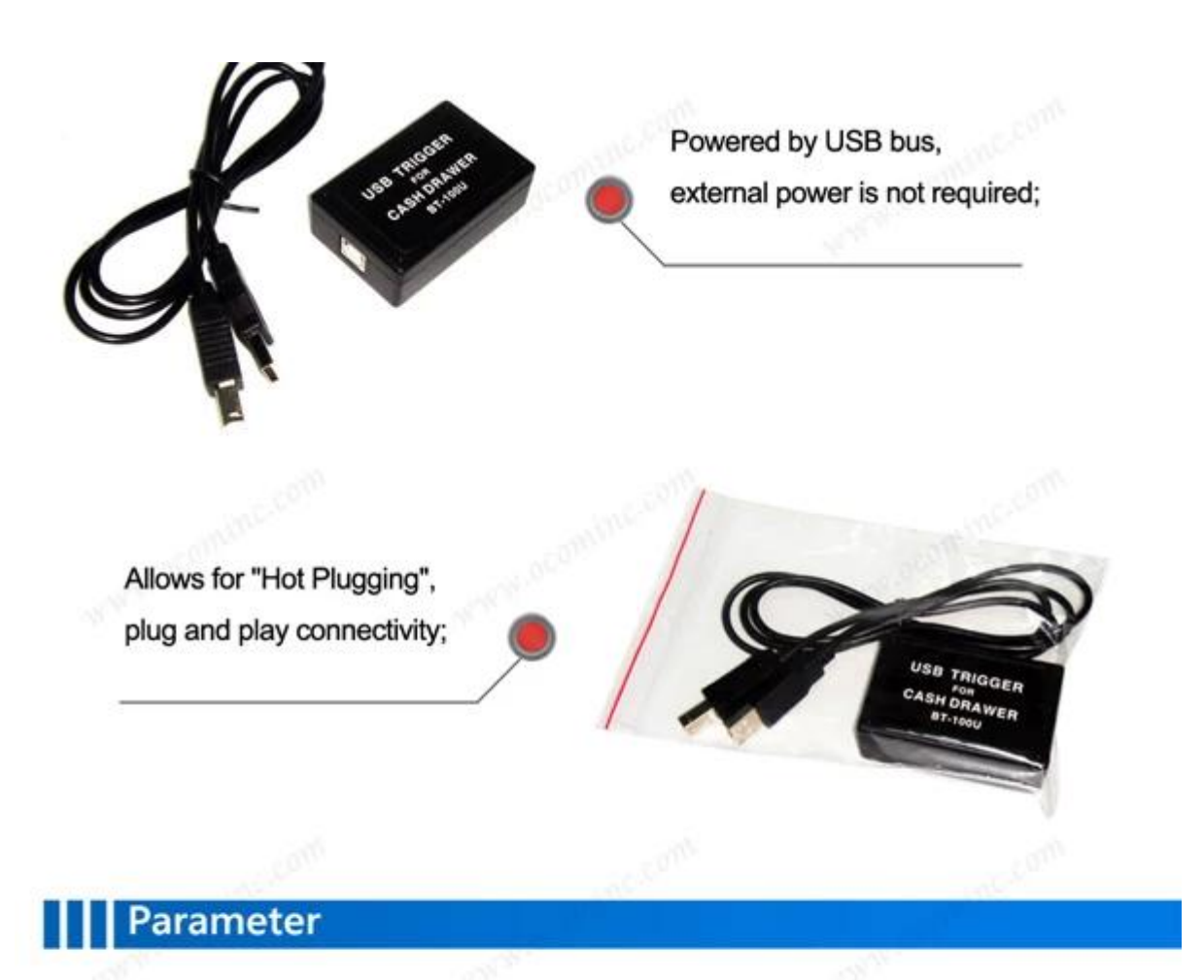

BT-100U cash drawer trigger is designed to provide USB interfacing to the cash drawer. This allows the cash drawer, which is previously connected to POS printer or cash register, to be directly connected to a USB port of the computer. This means through the USB Trigger the cash drawer can be directly connected to the computer when this no printer used in the POS system.

The BT-100U USB trigger module uses a virtual serial port driver, making it appear to software like a standard RS232 serial port. This way existing POS software can communicate with the USB cash drawer trigger as though connected to a serial port. A unique serial number is assigned to each USB trigger  $\sim$   $\sim$   $\sim$  $\sim$  $\mathbf{r}$  . **CONTRACTOR** Case . - 2 **SALE**  $\sim$  $\sim$ 

module and driver software will assign the next available serial port to each device it recognizes (multiple triggers can be used on one computer).

### Production Line

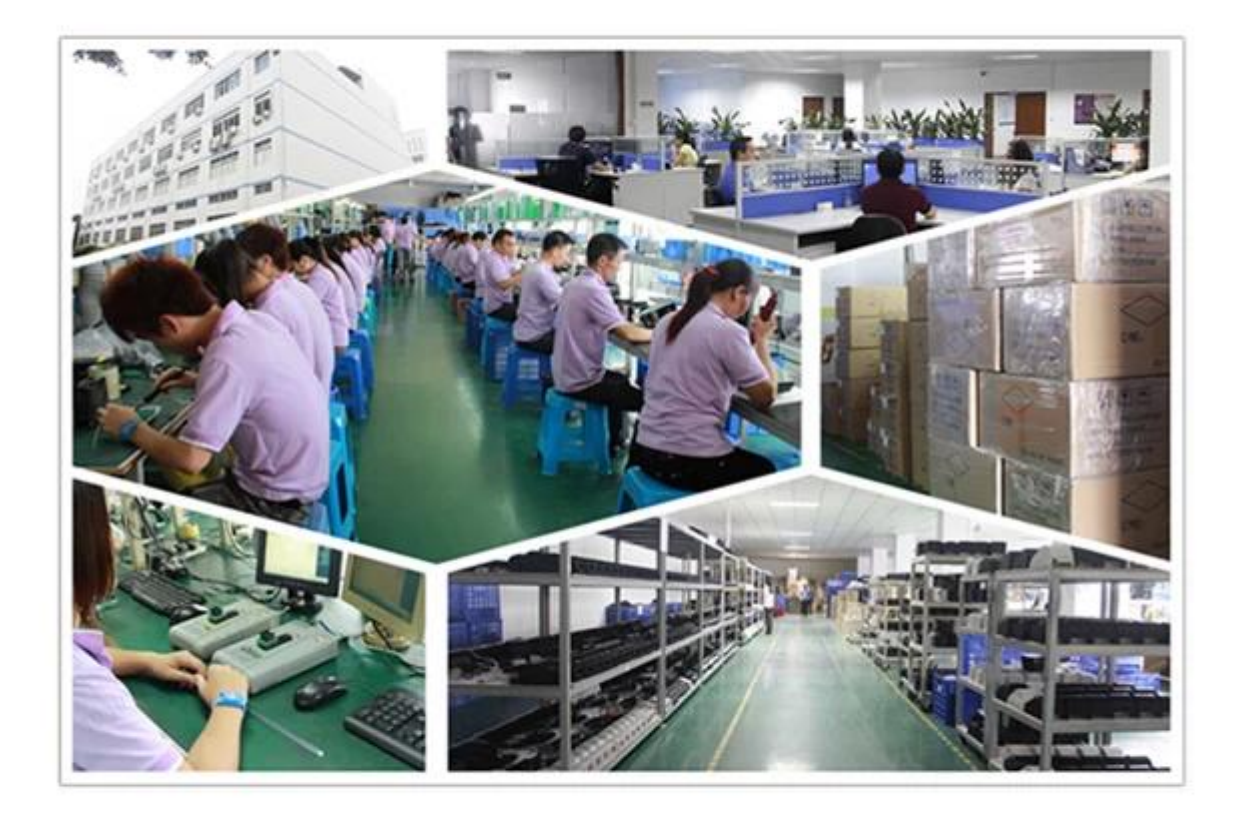

## | Capacity

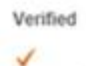

Verified Product Name Thermal Printer 40,000 Sets / Month 250,000 Sets

Production Line Capacity Actual Units Produced(Previous Year)

**SOFTENE** 

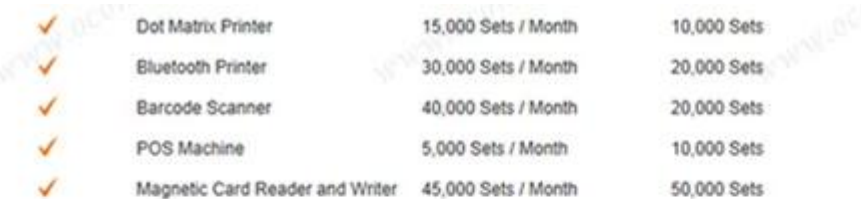

 $\checkmark$  Indicates information has been verifed onsite by  $TUV$  on 2013.7.15

### **Quality Assurance**

OCOM is dedicated to providing most cost-effective products and services with highest quality that will meet customers' satisfication.

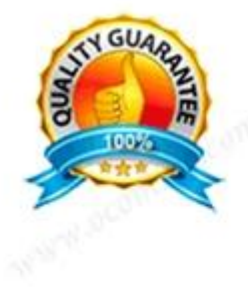

Since the establishment, OCOM has been sticking strictly to the standard and requirements of ISO9001: 2000 in the processes of research, design, manufacturing and services. OCOM's products have passed CE, FCC, TUV, RoHS and other certifications.

We make strictly IQC, IPQC and OQC inspection per industrial standard. All the products must pass 24-48 hours aging test before shipment.Some designated models can have as long as 24 months warranty.

### **Test Equipments**

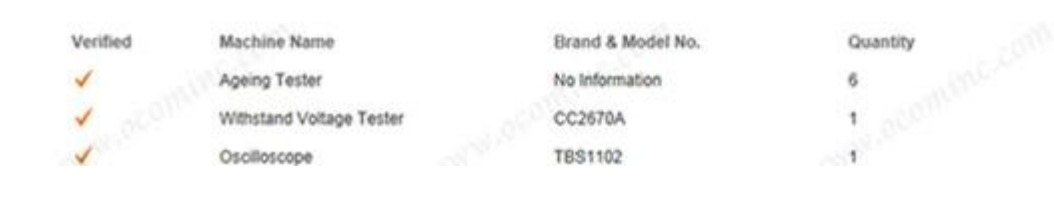

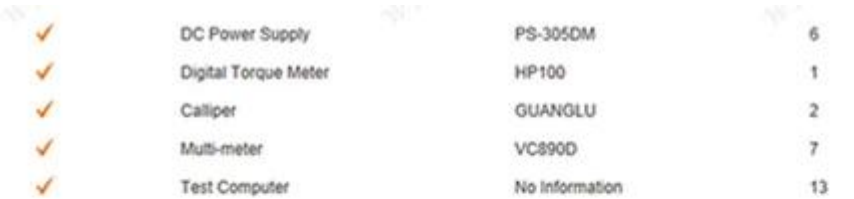

 $\checkmark$  Indicates information has been verifed onsite by IUV on 2013.7.15

# **Primeicom** | Certifications

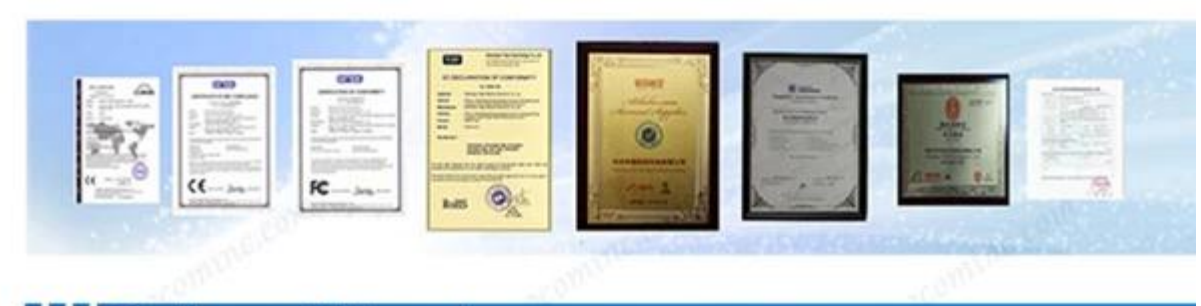

## **Packing and Shipment**

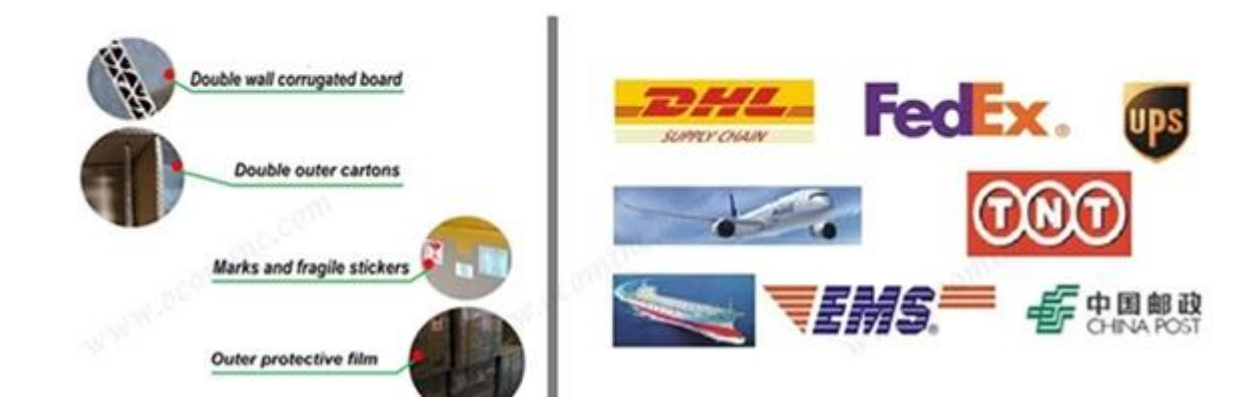

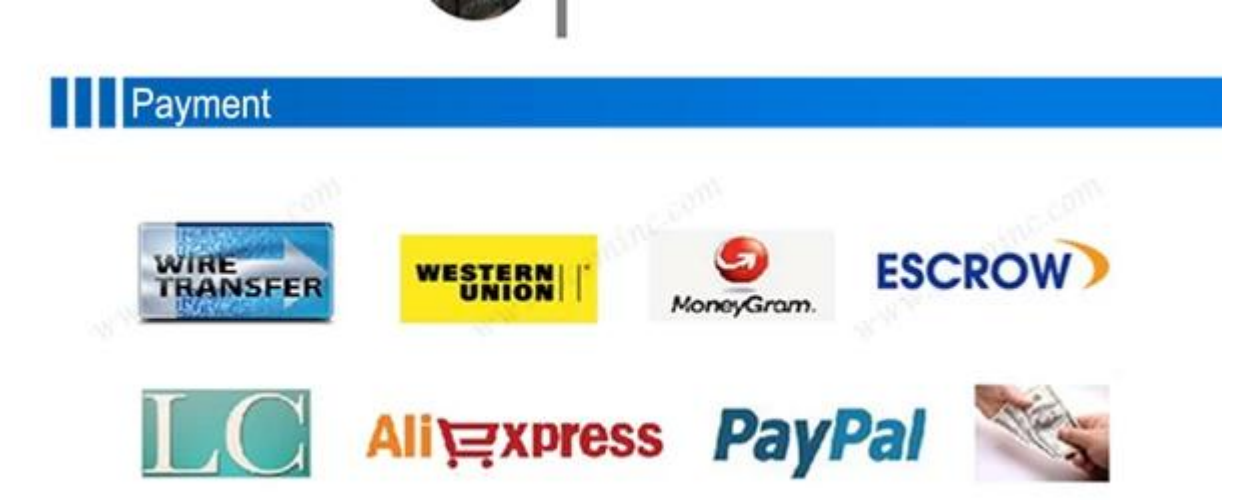

### | | | Customers Reference

Over the years, OCOM keep efforts on marking "OCOM" as an internationally recognized brand, and we have estabilshed goods relationship with our customers and have friendly communication with each other.

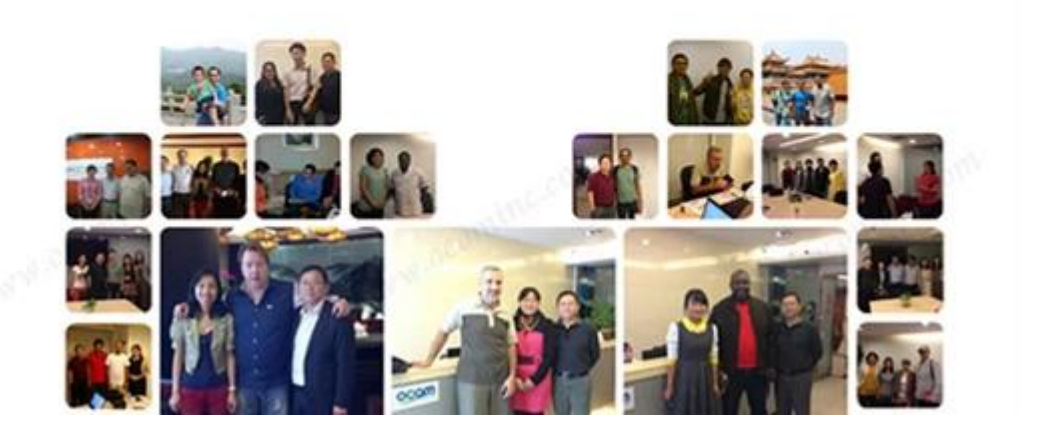

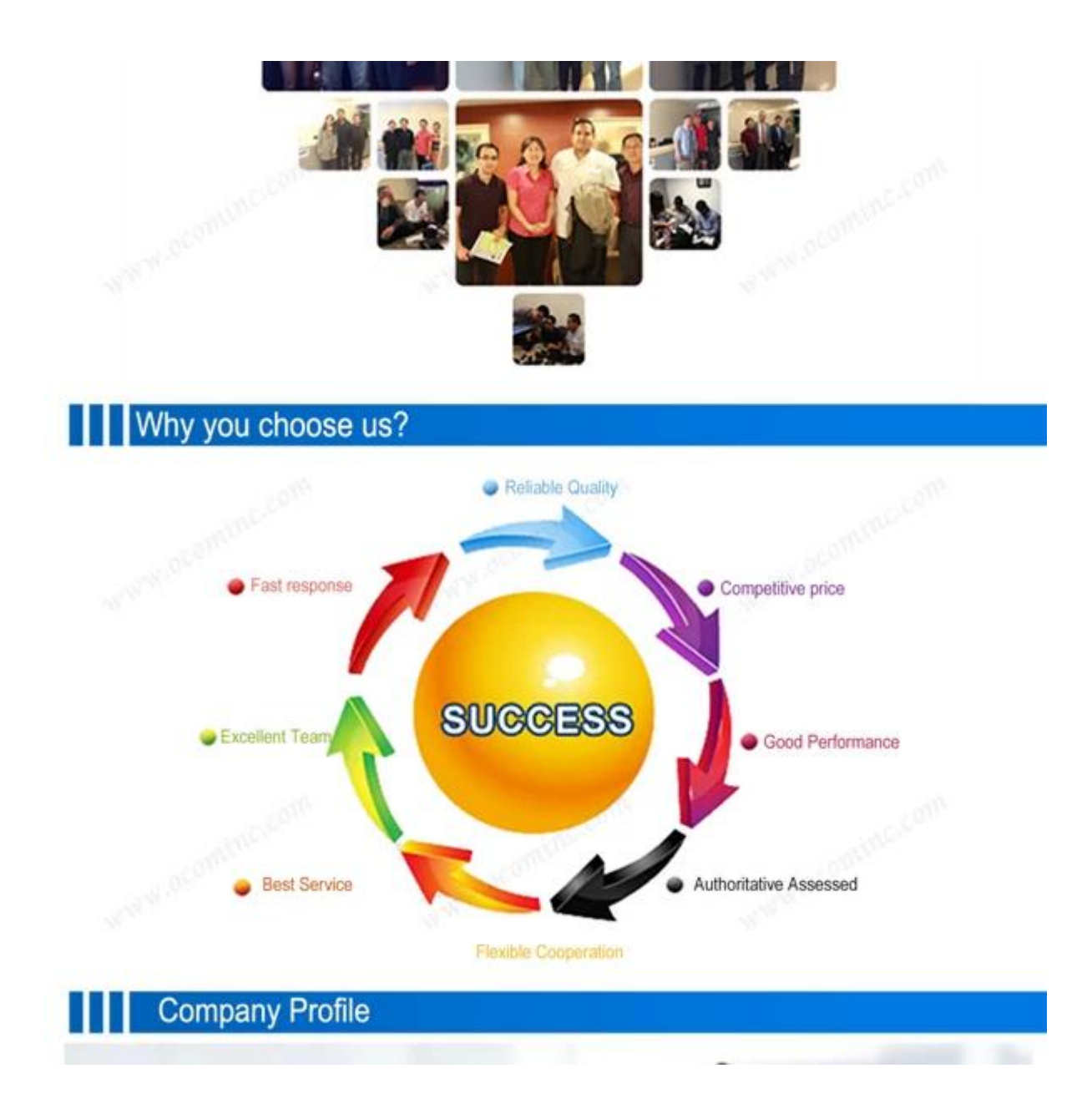

## **This Assessed Supplier Has Been Independently Verified**

Build Your Growth On Trust

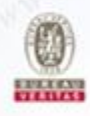

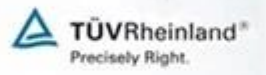

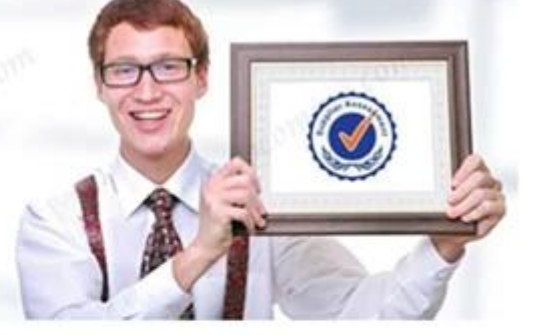

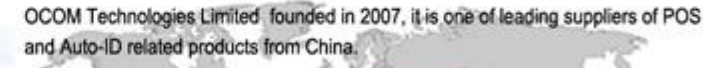

OCOM's products portfolio covers Thermal Printer, Dot Matrix Printer, Barcode Printer, Barcode Scanner, Magnetic Card Reader, POS Terminal and POS peripherals . Our products have passed CE, FCC, RoHS and other required certificates, and hot selling in Eruope, Australia, Asia, and other area

OCOM has a professional teams including marketing, R&D, quality control, production and sales service. The management members have worked in the FORTUNE 500 companies as senior managers for many years, All of the sales have more than 5 years experience, which help us to meet and exceed the customers' satisfaction.

OCOM has been sticking to the quality system of ISO9001:2008. We make strictly IQC, IPQC and OQC inspection per industrial standard. All the products must pass 24-48 hours aging test before shipment. Some designated models can have as long as 24 months warranty. We have the mass production capabilities that produce thousands of printers and scanners a week. Based on our strong capacity, the normal lead time for main products is about 3 to 7 days even for bulk order.

"Integrity based, Strive for excellence, Win-win cooperation". We would like establish stable and reliable partnerships with customers all over the world. OEM/ODM is welcome.

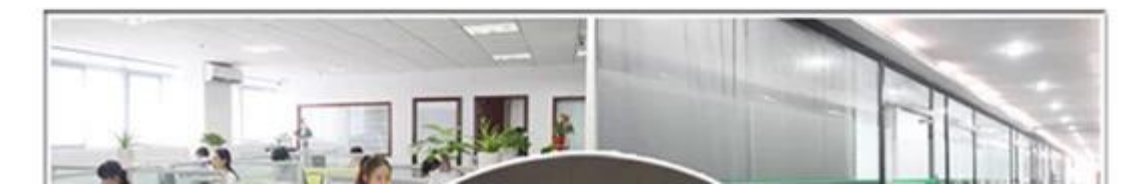

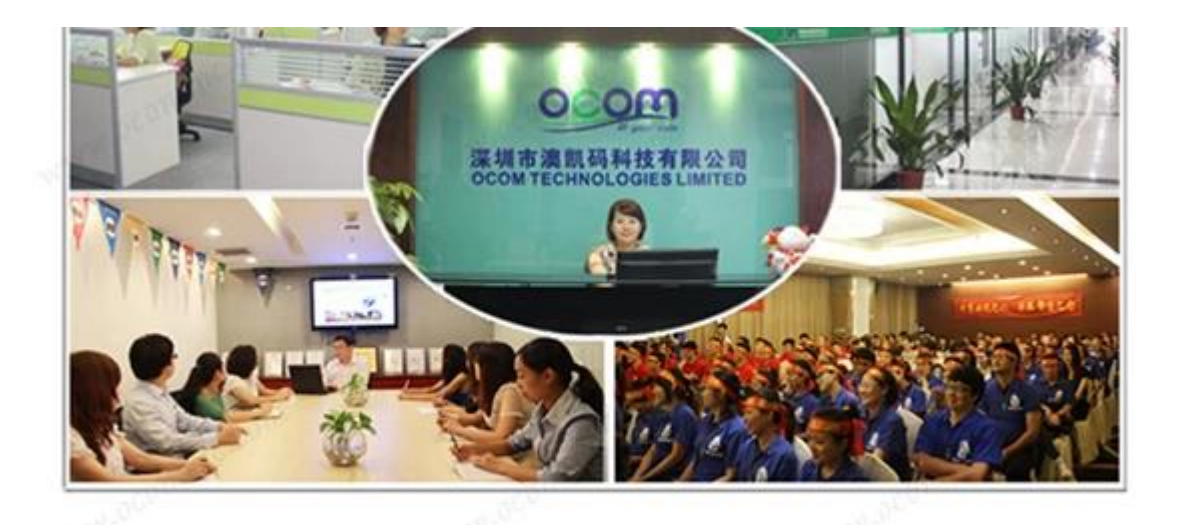

## **Contact us**

#### Any queries, please contact us immediately, big supprise is waiting for you.

Sales Center:

Address: Unit 701, Block 14, Zhongxing Industrial Park, Chuangye Road, Nanshan District, Shenzhen 518054, China; Websites: http://www.possolution.com.cn ; http://www.ocominc.com ; E-mail: ocom@ocominc.com , ocomtech@gmail.com ; Skype: ocominc2000, ocominc; MSN: ocomtech@hotmail.com, ocominc@hotmail.com; Trademanager: szocominc, cn1500439666; QQ: 2485890637,190852203; Tel/Fax: +86.755.8605.3207.

## **:الوثائق ذات الصلة**

**.الوقود النووي؟رجاء انقر هنا ormationهل تريد معرفة المزيد من المنتجات**

**[تخصيص](http://www.thermalprinter.com.cn/download/BT-100U-Spec.html) [سائق BT-100U USB \(WIN7\)](http://www.thermalprinter.com.cn/download/BT-100U-USB-driver-WIN7.html) [مشغل USB BT-100U \(WINDOWS XP\)](http://www.thermalprinter.com.cn/download/BT-100U-USB-driver-XP.html)**

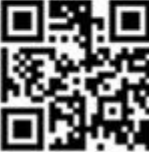